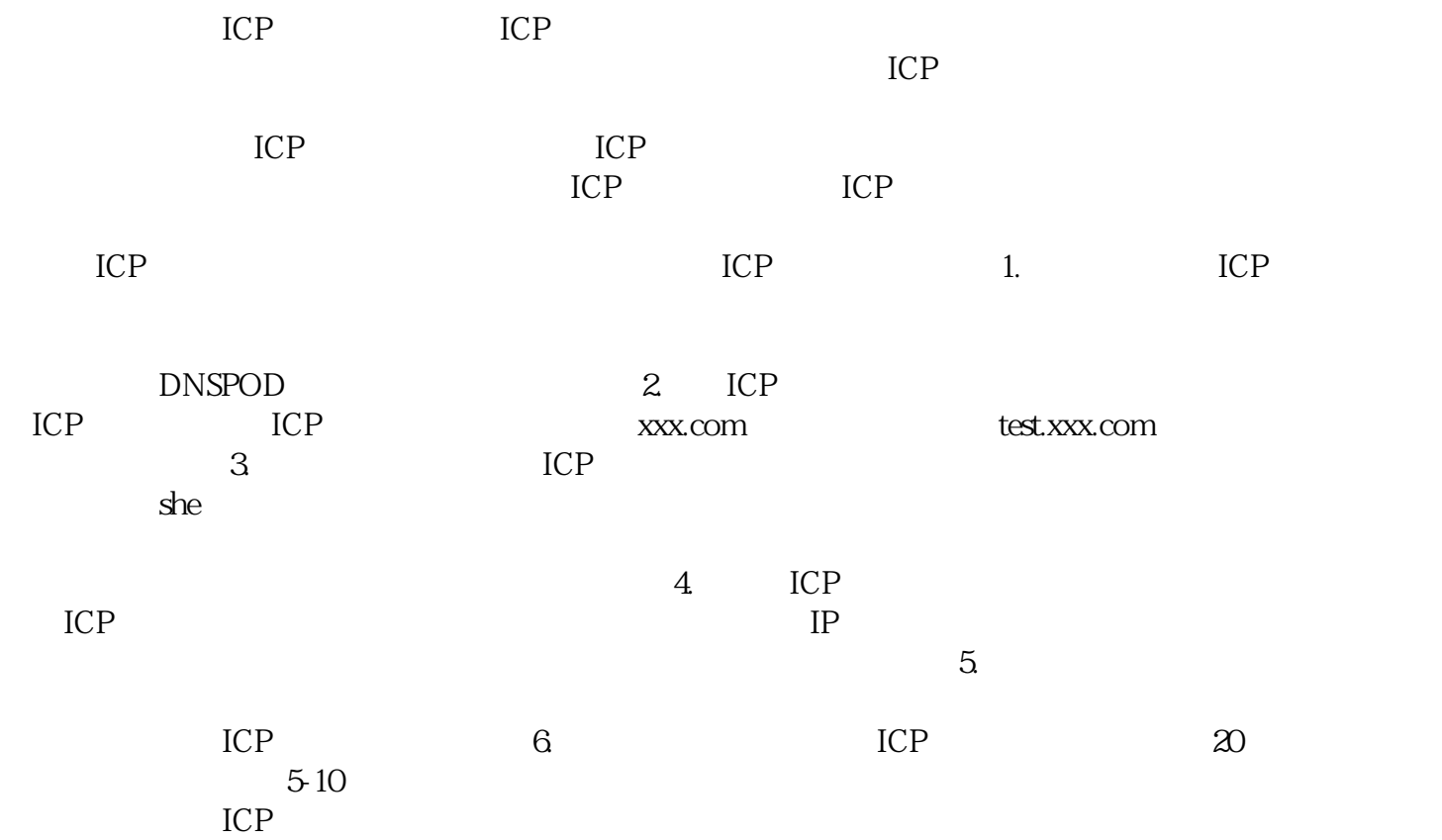

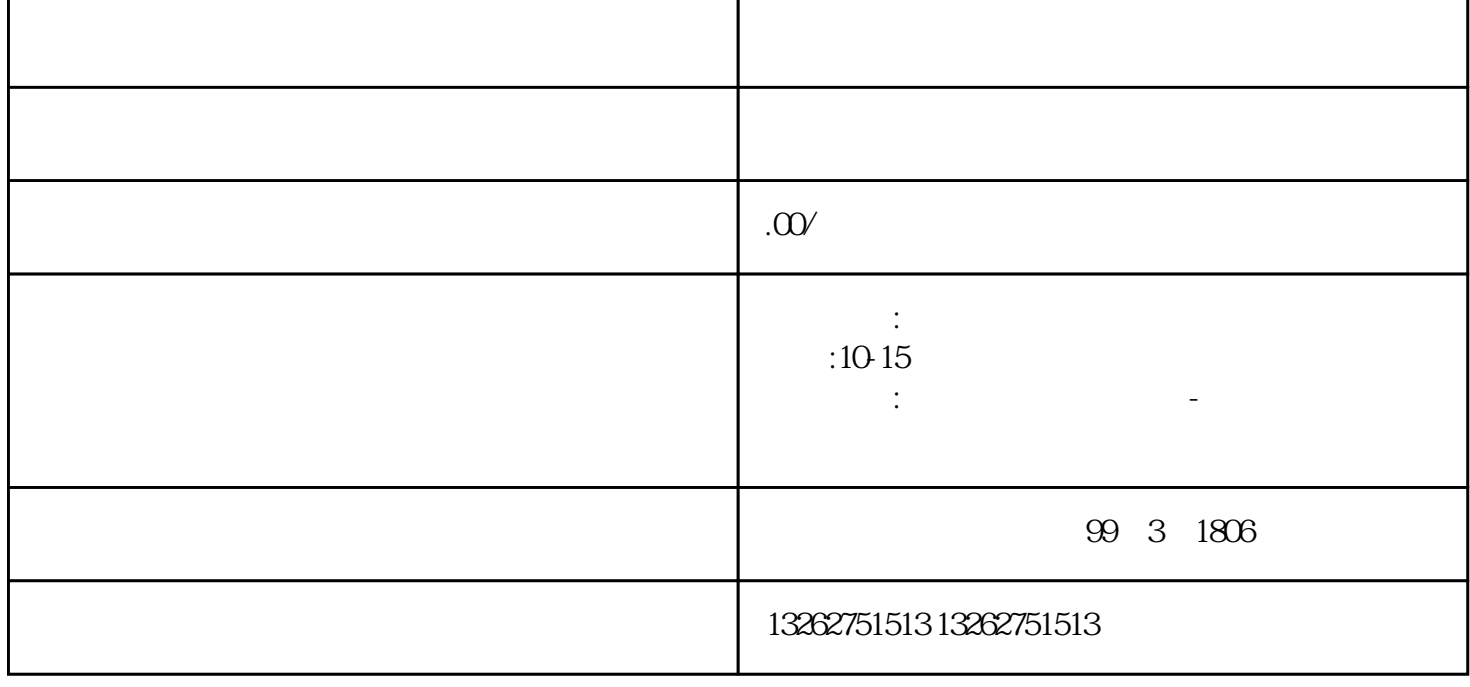

的ICP备案拒绝原因?常见的备案拒绝原因包括网站内容违规、提供信息、未经审核的网站内容等。因此

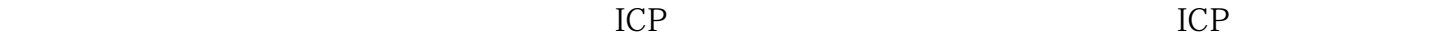